## Package 'kmc'

March 16, 2020

<span id="page-0-0"></span>Version 0.2-4

Title Kaplan-Meier Estimator with Constraints for Right Censored Data -- a Recursive Computational Algorithm

Author Yifan Yang <yifan.yang@transwarp.io> , Mai Zhou<mai@ms.uky.edu>

Maintainer Yifan Yang < yifan.yang@uky.edu>

**Description** Given constraints for right censored data, we use a recursive computational algorithm to calculate the the ``constrained'' Kaplan-Meier estimator. The constraint is assumed given in linear estimating equations or mean functions. We also illustrate how this leads to the empirical likelihood ratio test with right censored data and accelerated failure time model with given coefficients. EM algorithm from emplik package is used to get the initial value. The properties and performance of the EM algorithm is discussed in Mai Zhou and Yifan Yang (2015)<doi: 10.1007/s00180-015-0567- 9> and Mai Zhou and Yifan Yang (2017) <10.1002/wics.1400>. More applications could be found in Mai Zhou (2015) <doi: 10.1201/b18598>.

URL <http://github.com/yfyang86/kmc>

License LGPL-3 **Depends**  $R$  ( $>= 2.13.1$ ), compiler, rootSolve, emplik LinkingTo Rcpp NeedsCompilation yes Repository CRAN Date/Publication 2020-03-16 13:30:02 UTC

## R topics documented:

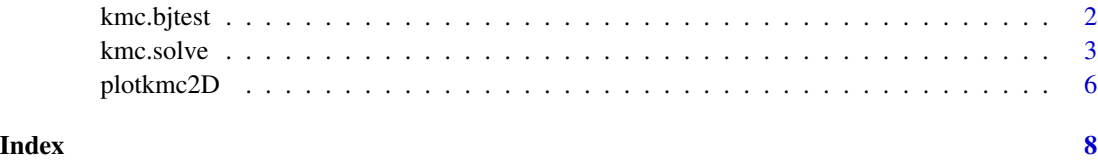

1

<span id="page-1-0"></span>kmc.bjtest *Calculate the NPMLE with constriants for accelerated failure time model with given coefficients.*

## Description

Use the empirical likelihood ratio and Wilks theorem to test if the regression coefficient equals beta.

$$
El(F) = \prod_{i=1}^{n} (\Delta F(T_i))^{\delta_i} (1 - F(T_i))^{1 - \delta_i}
$$

with constraints

$$
\sum_i g(T_i) \Delta F(T_i) = 0, \quad , i = 1, 2, \dots
$$

Instead of EM algorithm, this function calculates the Kaplan-Meier estimator with mean constraints recursively to test  $H_0$ :  $\beta = \beta_0$  in the accelerated failure time model:

$$
\log(T_i) = y_i = x_i \beta^{\top} + \epsilon_i,
$$

where  $\epsilon$  is distribution free.

## Usage

kmc.bjtest(y, d, x, beta,init.st="naive")

## Arguments

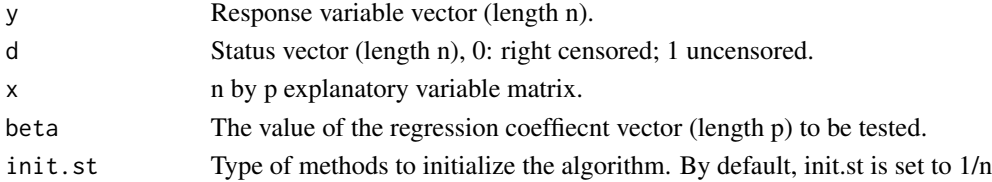

## Details

The empirical likelihood is the likelihood of the error term when the coefficients are specified. Model assumptions are the same as requirements of a standard Buckley-James estimator.

## Value

a list with the following components:

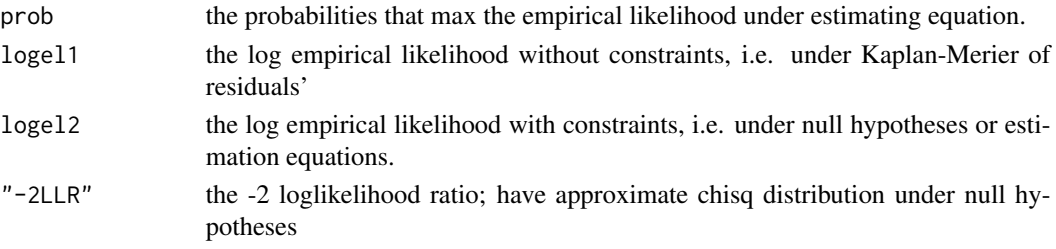

#### <span id="page-2-0"></span>kmc.solve 3

## Author(s)

Mai Zhou(mai@ms.uky.edu), Yifan Yang(yifan.yang@uky.edu)

## References

Buckley, J. and James, I. (1979). Linear regression with censored data. *Biometrika*, 66 429-36

Zhou, M., & Li, G. (2008). Empirical likelihood analysis of the Buckley-James estimator. *Journal of multivariate analysis*, 99(4), 649-664.

Zhou, M. and Yang, Y. (2015). A recursive formula for the Kaplan-Meier estimator with mean constraints and its application to empirical likelihood *Computational Statistics*. Online ISSN 1613- 9658.

## See Also

[plotkmc2D](#page-5-1), [bjtest](#page-0-0).

## Examples

```
x <- c( 1, 1.5, 2, 3, 4.2, 5.0, 6.1, 5.3, 4.5, 0.9, 2.1, 4.3) # positive time
d <- c( 1, 1, 0, 1, 0, 1, 1, 1, 1, 0, 0, 1) # status censored/uncensored
```
kmc.solve *Calculate NPMLE with constriants for right censored data*

#### Description

This function calculate the Kaplan-Meier estimator with mean constraints recursively.

$$
El(F) = \prod_{i=1}^{n} (\Delta F(T_i))^{\delta_i} (1 - F(T_i))^{1 - \delta_i}
$$

with constraints

$$
\sum_{i} g(T_i) \Delta F(T_i) = 0, \quad , i = 1, 2, \dots
$$

It uses Lagrange multiplier directly.

## Usage

$$
kmc.solve(x, d, g, em.boost = T, using .num = T, using .Fortran = T, using .C = F, tmp.tag = T, rtol = 1e-09, control = list(nr.it = 20, nr.c = 1, em.it = 3), ...)
$$

## Arguments

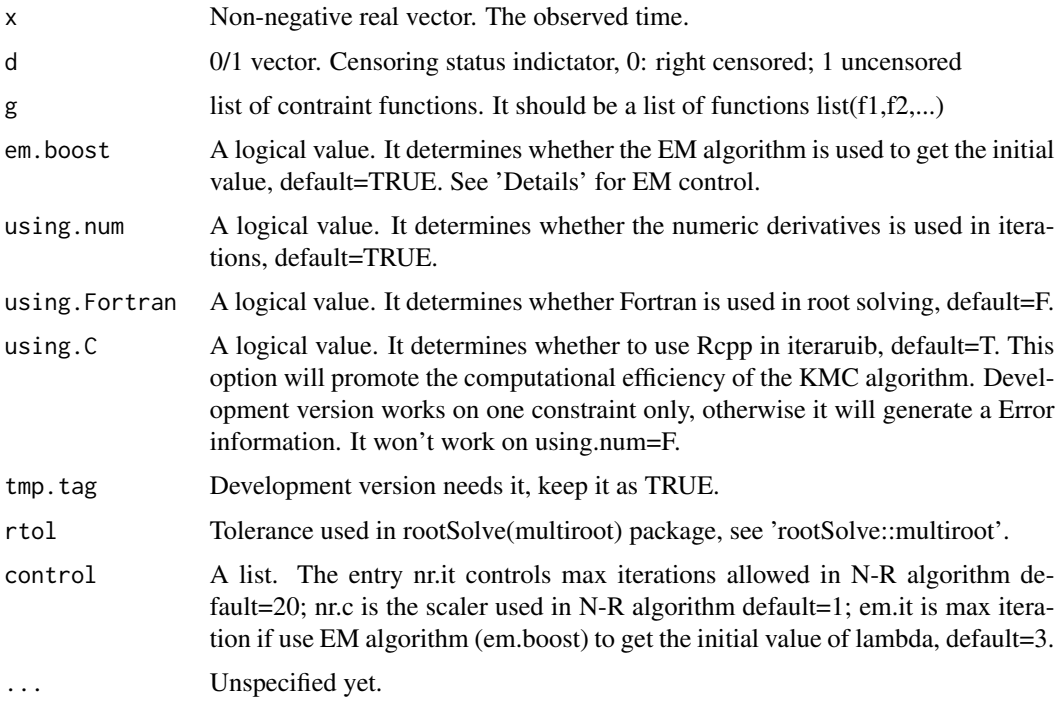

## Details

The function check\_G\_mat checks whether the solution space is null or not under the constraint. But due to the computational complexity, it will detect at most two conditions.

## Value

A list with the following components:

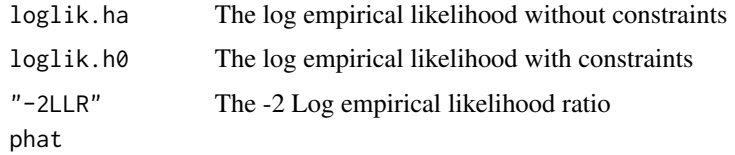

## $\Delta F(T_i)$

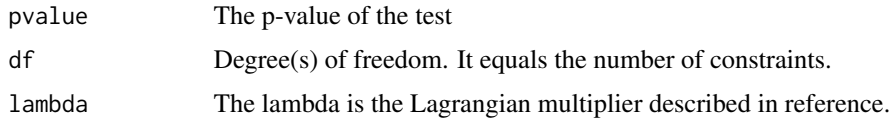

## Author(s)

Mai Zhou(mai@ms.uky.edu), Yifan Yang(yifan.yang@uky.edu)

#### <span id="page-4-0"></span>kmc.solve 5

#### References

Zhou, M. and Yang, Y. (2015). A recursive formula for the Kaplan-Meier estimator with mean constraints and its application to empirical likelihood *Computational Statistics* Online ISSN 1613- 9658.

## See Also

[plotkmc2D](#page-5-1).

## Examples

```
x <- c( 1, 1.5, 2, 3, 4.2, 5.0, 6.1, 5.3, 4.5, 0.9, 2.1, 4.3) # positive time
d <- c( 1, 1, 0, 1, 0, 1, 1, 1, 1, 0, 0, 1) # status censored/uncensored
#################
# dim =1#################
f <-function(x) { x - 3.7} # \sum f(ti) wi ~ 0
g=list( f=f) ; #define constraint as a list
kmc.solve( x,d,g) ; #using default
kmc.solve(x,d,g,using.C=TRUE) ; #using Rcpp
#################
# dim = 2#################
myfun5 \le function(x) {
x^2-16.5
}
g = list(f1=f, f2=myfun5); \# define constraint as a listre0 \leq Kmc.solve(x,d,g);#################
# Print Estimation and other information
# with option: digits = 5
#################
f_print \leq function(x, digits = 5){
    cat("\n---------------------------------------------------------------------------------\n")
      cat("A Recursive Formula for the Kaplan-Meier Estimator with Constraint\n")
      cat("Information:\n")
      cat("Number of Constraints:\t", length(x$g), "\n")
      cat("landa(s):\t{'},x$landa,'\\n');cat("\n---------------------------------------------------------------------------------\n")
      names <- c("Log-likelihood(Ha)", "Log-likelihood(H0)",
       "-2LLR", paste("p-Value(df=", length(x$g), ")", sep = ""))
      re <- matrix(c(x[[1]], x[[2]], x[[3]], 1 - pchisq(x[[3]],
      length(x\g))), nrow = 1)colnames(re) <- names
```

```
rownames(re) <- "Est"
           print.default(format(re, digits = digits), print.gap = 2,
       quote = FALSE, df = length(x$g))<br>cat("-------------------------------
                                                           cat("---------------------------------------------------------------------------------\n")
}
f_print(re0)
```
<span id="page-5-1"></span>plotkmc2D *Plot the contour plot of log-likelihood around the H0 ( dim=2).*

## Description

Given a kmc object, this function will produce contour plot if there were two constraints.

## Usage

plotkmc2D(resultkmc,flist=list(f1=function(x){x},f2=function(x){x^2}),range0=c(0.2,3,20))

## Arguments

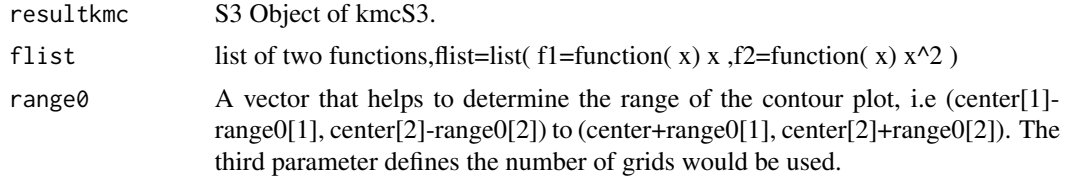

## Value

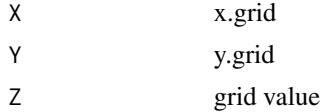

## Author(s)

Yifan Yang

## Examples

```
x <- c( 1, 1.5, 2, 3, 4.2, 5.0, 6.1, 5.3, 4.5, 0.9, 2.1, 4.3)
d \leq c(1, 1, 0, 1, 0, 1, 1, 1, 1, 0, 0, 1)f <-function( x) { x-3.7}
myfun5 \leq function( x) {
x^2-16.5
}
```
## plotkmc2D 7

```
# construnct g as a LIST!
g=list( f1=f,f2=myfun5) ;
kmc.solve( x,d,g) ->re0;
#plotkmc2D(re0) ->ZZ; # run this to generate contour plot
#Advanced PLOT option using ggplot2: not run
#library(reshape2)
#volcano3d <- melt(ZZ$Z)
#names(volcano3d) <- c("x", "y", "z")
#volcano3d$x <- ZZ$X[volcano3d$x];
#volcano3d$y <- ZZ$Y[volcano3d$y];
#library(ggplot2)
#v <- ggplot(volcano3d, aes(x, y, z=z));
#v +geom_tile(aes(fill = z)) + stat_contour()+scale_fill_gradientn("Custom
#Colours",colours=grey.colors(10));
#c("lightblue","blue","green","yellow","orange","red")
#X11();
#qplot(x, y, z = z, data = volcano3d, stat = "contour", geom = "path")
```
# <span id="page-7-0"></span>Index

bjtest, *[3](#page-2-0)*

kmc.bjtest, [2](#page-1-0) kmc.solve, [3](#page-2-0)

plotkmc2D, *[3](#page-2-0)*, *[5](#page-4-0)*, [6](#page-5-0)